#### ATS MESSAGING MANAGEMENT

ATS Messaging Management Centre (AMC)

External COM Centre Operators Briefing

ICAO NACC Office, 10-11 April 2019

Kolja Wabra, EUROCONTROL

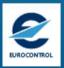

#### **CONTENTS**

- 1. Introduction
- 2. Overall framework for ATS Messaging Management
- 3. Technical overview
- 4. Data organization and user interface
- 5. Overview of operational functions and procedures (AMF-O)
- 6. Network inventory
- 7. Address management (including relation to ICAO HQ)
- 8. Routing management
- 9. Miscellaneous functions
- **10.** General AMC Operator functions
- 11. Relation between AMC and EDS (Initial step)
- 12. Final

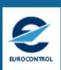

#### 1. INTRODUCTION

- Concept
- Addressing

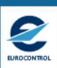

#### 1.1.1 AMC CONCEPT — HISTORY

- ▶ Dec 2001: Start of CIDIN Management Centre (CMC) operation
- Dec 2003: EANPG (Conclusion 45/10) invited EUROCONTROL to extend the CIDIN Management
   Service in order to provide ATSMHS off-line network management
- Sept 2004-May 2005: Study of AMHS Off-line Management
- ▶ April 2005: ATS Messaging Management Manual was approved by AFSG/8 ICAO Paris)
- Sept 2005: Eurocontrol DG decision to implement ATS Messaging Management Centre (AMC)
- Oct 2005-Nov 2006: Implementation of the AMC
- ▶ 19<sup>th</sup> of Jan 2007: Start of AMC operational service
- > April 2007: Adoption of ATS Messaging Management Manual, Version 3.0 as EUR Doc 021
- ► March 2019: Adoption of EUR Doc 021 ATS Messaging Management Manual, Version 14.0

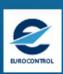

#### 1.1.2 AMC CONCEPT — ICAO STATE LETTER

- ► In 2008 EANPG concluded:
  - Conclusion 49/23 AMHS Address Coordination
     "That ICAO be invited to utilize the European AMC facility at the earliest opportunity [...]"
  - Conclusion 49/24 AMHS Messaging Management Centre Users
     "That ICAO be invited to address States outside the ICAO EUR Region to register with the AMC as external COM centre operators, as soon as possible."
- ➤ ICAO State Letter 09-34 (dated 14th April 2009, "a response to the EANPG conclusions above"):
  - In the short- to medium-term, ICAO will utilize the European ATS Messaging Management Centre (AMC), provided by EUROCONTROL, to coordinate the allocation and management of AMHS addresses.
  - ➤ All States are therefore invited to designate representatives to register as AMC users [...].
  - All States and/or ANSPs, operating international COM Centres, with the intention of implementing AMHS in the foreseeable future, should engage themselves into the AMHS address coordination process without delay.

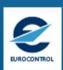

#### 1.1.3 AMC CONCEPT — SCOPE AND OBJECTIVES

- Deliver Off-Line Network Management Services in support of the "ATS Messaging part" of the AFS: AFTN / CIDIN / AMHS as integrated network
- Support to States with AMHS in operation
  - AMHS Management Functions Operational Support (AMF-O)
- Support to States on their way to implement AMHS
  - > AMHS Management Functions Implementation Support (AMF-I)
- Provide the service in a single focal point for AFTN, CIDIN, AMHS
  - For EUR/NAT Regions
  - For other ICAO Regions, initially focused on Address Management, now extended to Global Routing
- Service provided on a co-operative basis (not chargeable)

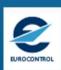

#### 1,2,1 AMHS ORGANISATION AND ADDRESSING

► ICAO is considered as an Administrative Management Domain (ADMD)

However this ADMD is "virtual" and does not manage any MTA, it is defined for organisational reasons only.

- ► ICAO Member States and recognised Organisations operate as PRMDs under the ICAO ADMD
  - ► There is usually one AMHS MD per State/ANSP.
  - For organisational and technical reasons, PRMDs are defined for all ICAO Member States worldwide.

    However a State PRMD becomes "real" when AMHS is implemented in that State.
  - > State PRMDs are directly interconnected between themselves

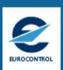

#### 1,2,2 AMHS ADDRESSING FOR MANAGEMENT DOMAINS

- X.400 and AMHS addressing is hierarchical. An address is an ordered combination of attributes which all have a specified syntax
- An address is usually represented (but not encoded) by a sequence such as: attribute1 initials = value1, attribute2 initials = value2, etc.
- ► Each Management Domain is uniquely identified at a global level by 3 standard attributes (together known also as "GDI"- Global Domain Indicator):
  - Country-name (C) for AMHS: C=XX (International Organisation)
  - ➤ ADMD-name (A) for AMHS: A=ICAO
  - ▶ PRMD-name (P)

Examples for AMHS: C=XX, A=ICAO, P=GERMANY, or C=XX, A=ICAO, P=MU

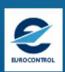

#### 1.2.3 AMHS ADDRESSING SCHEMES – CAAS, XF

|                                |                            | CAAS Addressing Scheme |               |                                                              |                                                             | XF Addressing Scheme       |  |
|--------------------------------|----------------------------|------------------------|---------------|--------------------------------------------------------------|-------------------------------------------------------------|----------------------------|--|
| Attribute                      | Name of attribute          | Assigned by            | Registered by | Value                                                        | Comment                                                     | Value                      |  |
| High level address attributes: |                            |                        |               |                                                              |                                                             |                            |  |
| С                              | Country-name               | ITU-T                  | ITU-T         | 'XX'                                                         | According to ITU-T Recommendation X.666                     | 'XX'                       |  |
| А                              | ADMD-name                  | ICAO                   | ITU-T         | 'ICAO'                                                       | As agreed by ICAO and ITU-T                                 | 'ICAO'                     |  |
| Р                              | PRMD-name                  | ANSP                   | ICAO          | To be defined by each ANSP                                   |                                                             | To be defined by each ANSP |  |
| Low level address attributes   |                            |                        |               |                                                              |                                                             |                            |  |
| 0                              | Organisation name          | ANSP                   | ICAO          | e.g. a "region" within a country, to be defined by each ANSP | Representing local/<br>national geographical<br>information | 'AFTN'                     |  |
| OU1                            | Organisational unit name 1 | ANSP                   | ICAO          | 4-character ICAO location indicator                          | As specified in ICAO<br>Doc 7910                            | 8-character AFTN address   |  |
| CN                             | Common name                | ANSP                   |               | 8-character AFTN address                                     |                                                             | not used                   |  |

"Other" addressing schemes are possible (but discouraged),

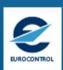

#### 1.2.6 AMHS ADDRESSING FOR USERS OF THIRD PARTIES

(Third Party Providers as SITA or ARINC)

- ▶ No specific Nationality letters assigned to the Third Party Service Providers
- ► Identification of this kind of users by entries in the User Address Table
- ► Each User is identified by a full "O/R Address" including following attributes:
  - ► Global Domain Identifier (GDI) (Country-name/ADMD-name/PRMD-name)
  - organisation-name (O) = AFTN if XF addressing scheme is selected
  - organisational-units-name (OU1) = assigned AFTN Address of the User
- Example "SITA" (XF Addressing scheme):

C=XX / A=ICAO / P=SITA / O=AFTN / OU1=EDIIDLHX

(SITA User Address of a Lufthansa client in Germany)

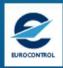

## 2. OVERALL FRAMEWORK FOR ATS MESSAGING MANAGEMENT

- Network Management
- AMC participants
- Organisation (governance)

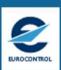

#### 2.1.1 NATURE OF NETWORK MANAGEMENT

- Technical scope:
  In our context "ATS Messaging Management" covers:
  AFTN, CIDIN, AMHS
- ► Functional scope:
  - "FCAPS" model: fault, configuration, accounting, performance, security
  - Other models: inventory, change control, help desk, etc.
- Real-time / Short-term / Long-term
- Centralised / Local:In our context each COM Centre is managed nationally, i.e. "locally"

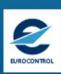

#### 2.1.2 NEED FOR COORDINATION

- "Local" management does not mean independent one from each other. Coordination is required, e.g. for:
  - Sharing of common network-related data
  - Synchronisation of changes in the network

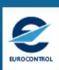

#### 2.1.3 OFF-LINE NETWORK MANAGEMENT

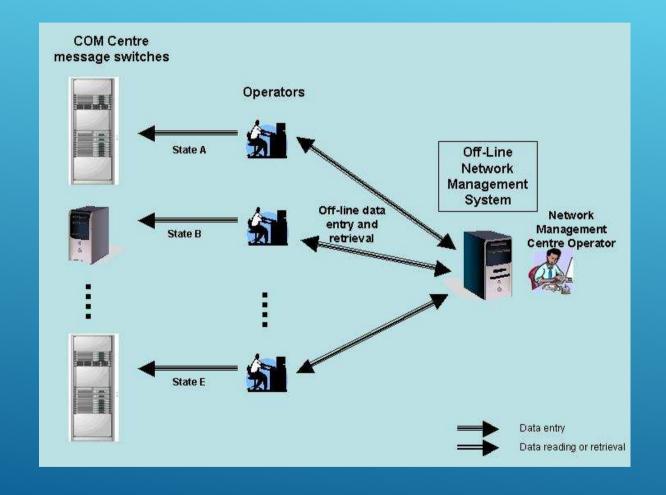

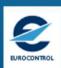

#### 2.2.1 AMC PARTICIPANTS

- AMC Operator
- CCC (Co-operating COM Centre) Operators
- External COM Centre Operators
- > AMF-I Users
- Read-Only Users
  - Operators without formal responsibility
  - People overseeing activity
- Participating COM Centres

How to be in one of these categories?

Use accreditation procedures in the Manual

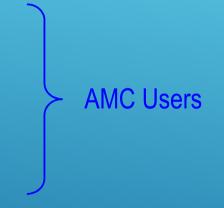

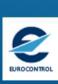

### 2.2.2 MAIN FOCUS FOR AMC PARTICIPANTS IN AN AMHS PROJECT

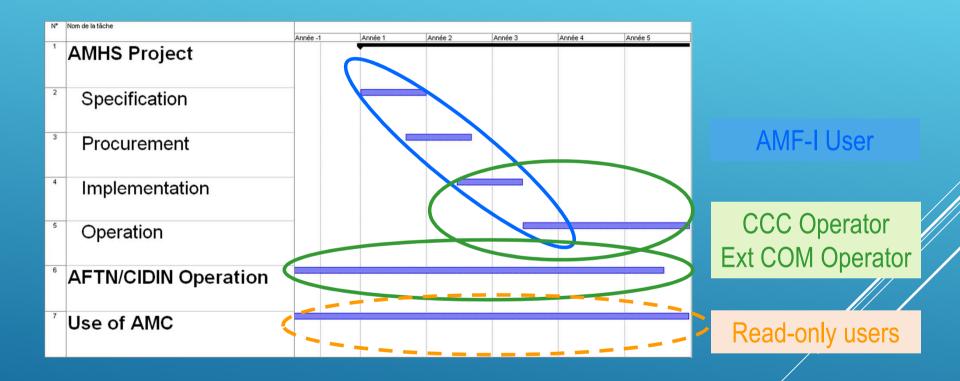

- AMF-I Users, CCC Operators and Ext. COM Operators are officially representing their COM Centre and/or ANSP
- Read-only users have no formal responsibility and may be not directly involved in an AMHS project

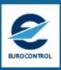

#### 2.2.3 ATS MESSAGING MANAGEMENT AREA

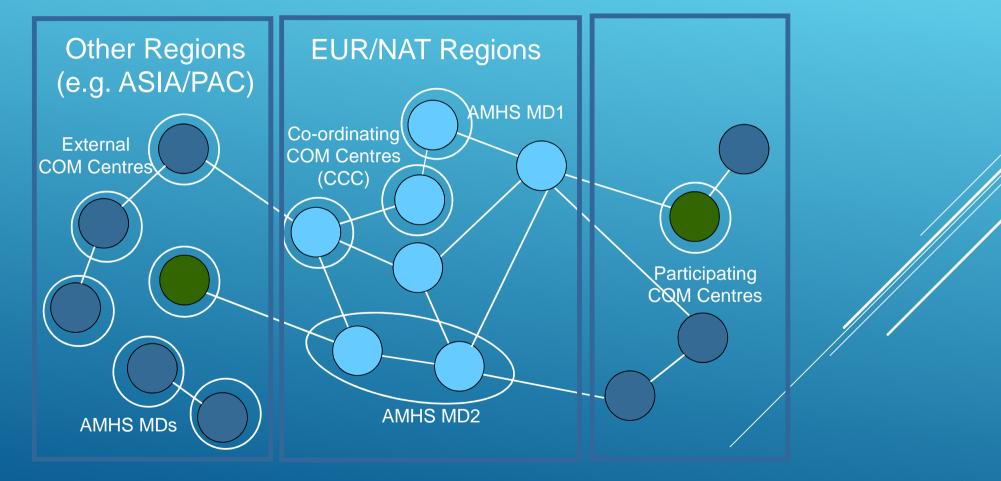

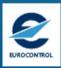

#### 2.3.1 ORGANISATION

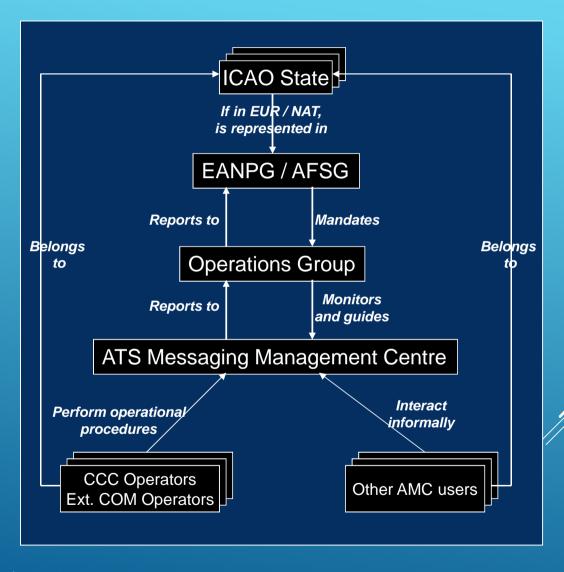

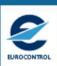

#### 3. TECHNICAL OVERVIEW

- AMC System
- AMC access

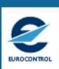

#### 3.1.1 A DATABASE APPLICATION

**AMC Users** 

**AMC Systems** 

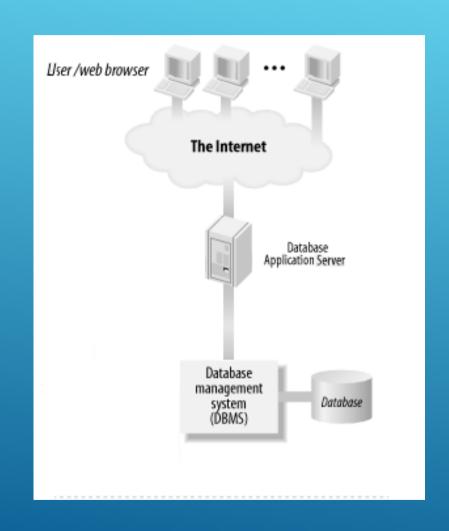

User interfaces
Data processing

**Database objects** 

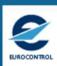

#### 3.1.2 AMC PARTICIPANTS AND SYSTEMS

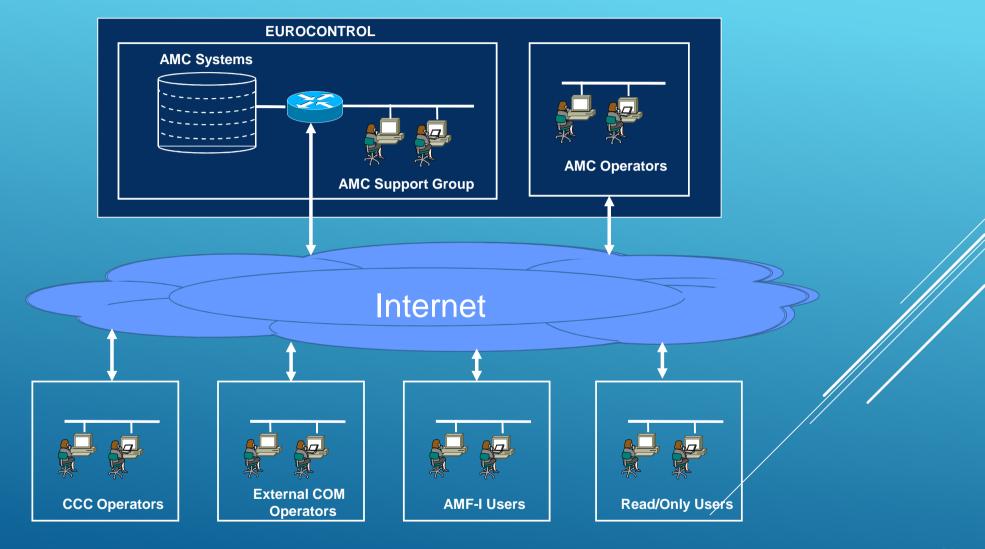

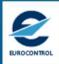

#### 3.2.1 HOW TO BECOME AN AMC USER?

- ➤ Use procedure described in **ATTACHMENT B** to ICAO State letter AN 7/49.1-09/34 :
  - Fill in the electronic form provided at:
    <a href="https://ext.eurocontrol.int/elsh/registerNewUserForApplication.do?eurocontrolresourceid="amc\_users">https://ext.eurocontrol.int/elsh/registerNewUserForApplication.do?eurocontrolresourceid=</a>
    <a href="mailto:amc\_users">amc\_users</a>
  - ► The accreditation procedure is then started (see ATS Messaging Management Manual section 2.5.2)
  - ▶ Follow AMC training

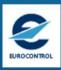

#### 3.2.2 HOW TO ENTER THE AMC APPLICATION?

- Various entry points:
  - www.eurocontrol.int/amc/
  - www.paris.icao.int

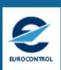

# 4. DATA ORGANIZATION AND USER INTERFACE

- Data Organisation
- Window structure
- Access rights

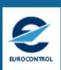

## 4.1.1 AMHS MANAGEMENT DOMAINS AND COM CENTRES IN AMC

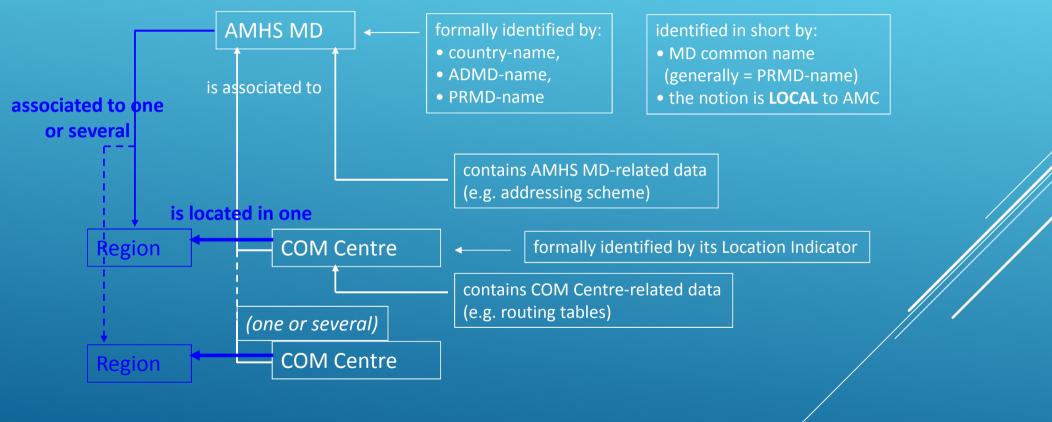

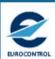

#### 4.1.2 RELATION TO ICAO REGIONS

- ➤ A common data structure for the description of:
  - All AMHS MDs world wide
  - All COM Centres world wide
- The functions (e.g. statistics) which are not opened to External COM Centres (and other COM Centres outside EUR/NAT) include no data for these Centres
- Regions are taken into account in two different ways:
  - ▶ Using the single COM Centre / Region association in the Search criteria
  - ▶ To graphically represent the geographical network organisation, using Regional COM Charts

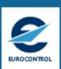

#### 4.2.1 MENU AND WINDOW STRUCTURE

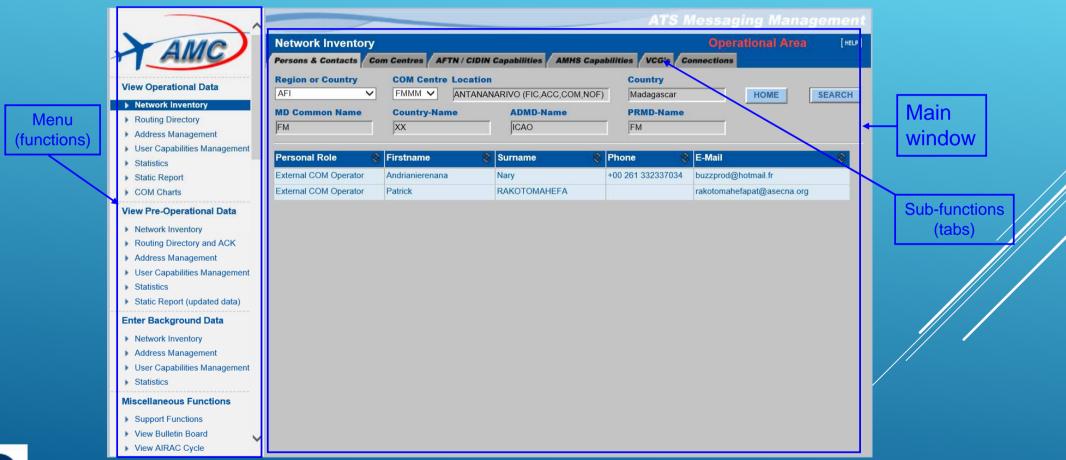

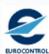

#### 4.2.2 MAIN WINDOW AND POP-UP STRUCTURE

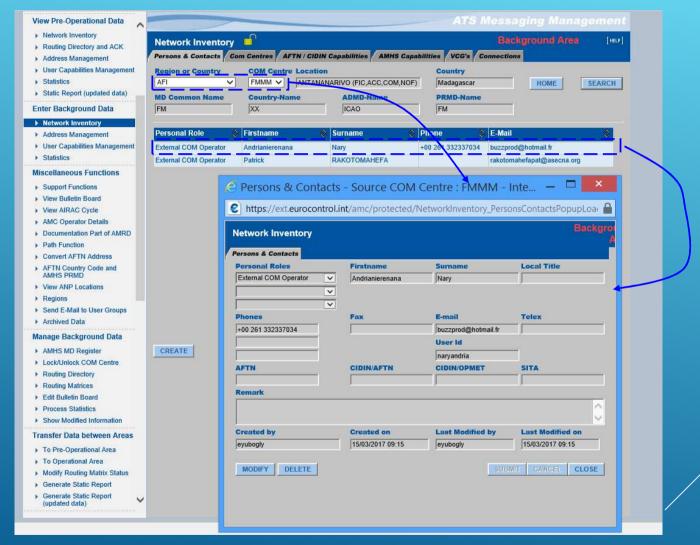

detailed information about selected record

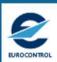

#### 4.2.3 SCREEN AREAS OF MAIN WINDOW

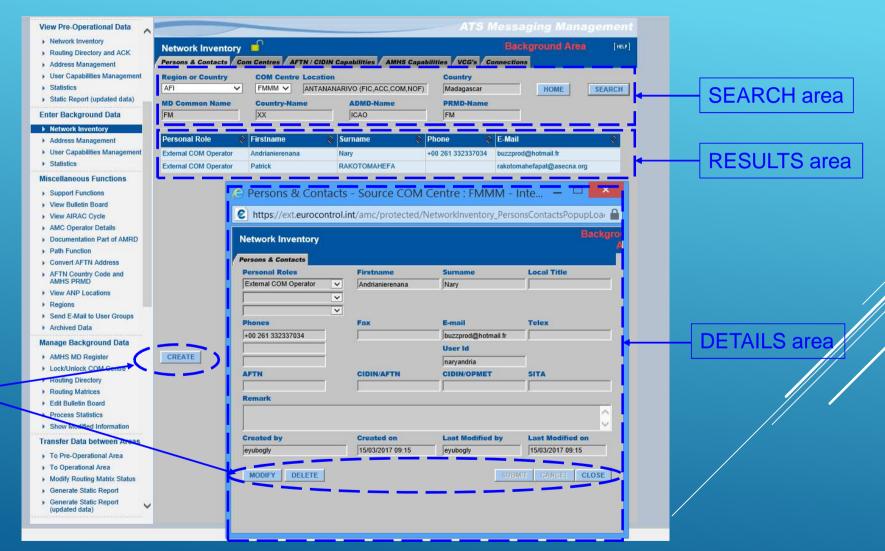

ACTIONS area

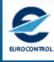

#### 4.3.1 MANAGEMENT OF ACCESS RIGHTS

- > at menu level:
  - > not the same groups of functions are visible for each category
- > at window level:
  - > sub-functions can be hidden depending on user category
  - buttons are enabled / disabled
  - data are enabled / disabled

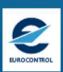

#### 4.3.2 EXAMPLE: REGIONS FUNCTION

- ➤ A function for the description of ICAO Regions and Regional Offices:
  - Details: Regional Office
  - Results:
    - Regional Persons and Contacts
    - Associated COM Centres
- Data modification by AMC Operator only
- Other users have "read" access
- > All users have:
  - > a standard REPORT button
  - ➤ A specific VIEW COM CHART button

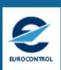

#### 4.3.3 EXAMPLE: REGIONS FUNCTION

#### **Demonstration**

- Menu: Regions → NAM/CAR

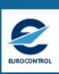

# 5. OVERVIEW OF OPERATIONAL FUNCTIONS AND PROCEDURES (AMF-O)

- Functions
- Data Areas
- AIRAC Cycle

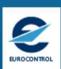

#### 5.1.1 LIST OF AMF-O FUNCTIONS

- ▶ Network Inventory
- Routing Directory
- > Address Management
- User Capabilities Management
- ▶ Static Report
- > COM Charts

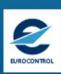

#### 5.2.1 COMMON ASPECTS OF AMF-O FUNCTIONS

- Information is structured in three data areas:
  - the Operational Data Area
  - the Pre-Operational Data Area
  - ► the Background Data Area
- Specific functions (different menu items) enable to access each area with a given purpose

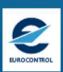

#### 5.2.2 BACKGROUND DATA AREA

| purpose              | working area (CCC, External COM Centre and AMC Operators) |  |  |
|----------------------|-----------------------------------------------------------|--|--|
| access               | restricted to own COM Centre (except for AMC Operator)    |  |  |
| AMC Operator actions | validating Inventory, work on Routing Tables              |  |  |
| functions            | data entry and validation                                 |  |  |

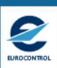

# 5.2.3 PRE-OPERATIONAL DATA AREA

| purpose              | represent planned operational state                      |
|----------------------|----------------------------------------------------------|
| access               | read (all), routing acknowledgement (restricted)         |
| AMC Operator actions | transfers COM centre information, propose Routing Tables |
| functions            | retrieval, all functions, routing acknowledgement        |

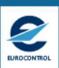

# 5.2.4 OPERATIONAL DATA AREA

| purpose              | represent operational state          |
|----------------------|--------------------------------------|
| access               | read (all)                           |
| AMC Operator actions | copied as whole from Pre-operational |
| functions            | retrieval, all functions             |

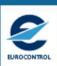

# 5.2.5 RELATION BETWEEN AREAS

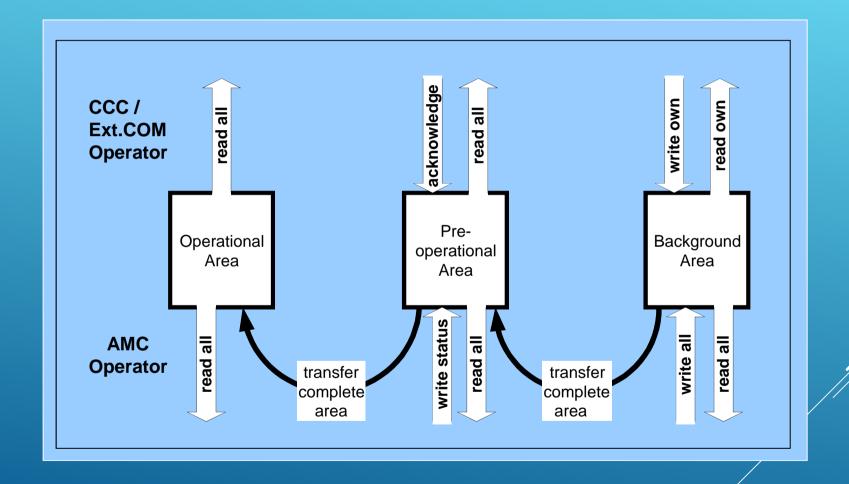

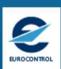

# 5.3.1 GENERAL VIEW OF PROCEDURES

- ► AMF-O functions are governed by procedures
- Although formulated a bit differently,
   they are aligned on formerly existing CIDIN Management (CMC) procedures to gain from the experience accumulated in that area

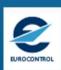

# 5.3.2 THE AIRAC CYCLE

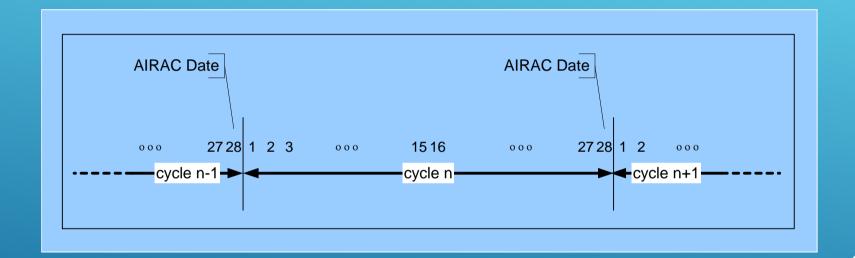

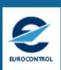

# 5.3.3 THE PROCEDURE CYCLE

|                 | Data Entry                | Data Validation and Processing                   | ACK Phase | ACK Processing                                       | Data Retrieval and Implementation (by CCC) |
|-----------------|---------------------------|--------------------------------------------------|-----------|------------------------------------------------------|--------------------------------------------|
| Day in<br>Cycle | by CCC /<br>Ext COM / AMC | by AMC                                           | by CCC    | by AMC                                               | Data Publication<br>(by AMC)               |
| 2               |                           |                                                  |           |                                                      |                                            |
| 3               |                           |                                                  |           |                                                      |                                            |
| 4               |                           |                                                  |           |                                                      |                                            |
| 5<br>6          |                           |                                                  |           |                                                      | +                                          |
| 7               |                           | <del>                                     </del> |           |                                                      |                                            |
| 8               |                           |                                                  |           |                                                      |                                            |
| 9<br>10         |                           |                                                  |           |                                                      |                                            |
| 11              |                           |                                                  |           |                                                      |                                            |
| 12              |                           |                                                  |           |                                                      |                                            |
| 13              |                           |                                                  |           |                                                      |                                            |
| 14<br>15        |                           |                                                  |           |                                                      | +                                          |
| 16              |                           |                                                  |           |                                                      |                                            |
| 17              |                           |                                                  |           |                                                      |                                            |
| 18<br>19        |                           |                                                  |           |                                                      |                                            |
| 20              |                           |                                                  |           |                                                      |                                            |
| 21              |                           |                                                  |           |                                                      |                                            |
| 22              |                           |                                                  |           |                                                      |                                            |
| 23<br>24        |                           | +                                                |           |                                                      | +                                          |
| 25              |                           |                                                  |           |                                                      |                                            |
| 26              |                           |                                                  |           |                                                      |                                            |
| 27<br>28        |                           |                                                  |           |                                                      |                                            |
| 20              |                           | I I                                              | l .       | <u>l</u>                                             |                                            |
| LEGEND          |                           | AMC Operator locks<br>COM Centres                |           | AMC Operator releases                                | the routing matrix                         |
|                 |                           | AMC Operator transfers                           |           | AMC Operator moves d                                 | ata to                                     |
|                 |                           | to pre-operational area                          |           | operational area, unlock<br>and makes official publi |                                            |
|                 |                           | Weekends                                         |           | CCC Operators use new for operational service        |                                            |

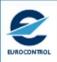

# 5.3.4 RELATION BETWEEN DATA AREAS AND PROCEDURES

|                                               | Use of Background<br>Data Area                         | Use of Pre-operational<br>Data Area                  | Use of Operational<br>Data Area |
|-----------------------------------------------|--------------------------------------------------------|------------------------------------------------------|---------------------------------|
| Data<br>Entry<br>Phase                        | data entry,<br>Inventory, Addressing<br>Routing Tables |                                                      | access current operational data |
| Data Processing<br>and Validation<br>Phase    | Transfer of data                                       | Investigate, check and validate data                 | access current operational data |
| ACK<br>Phase                                  |                                                        | investigate and<br>acknowledge Routing<br>Matrices   | access current operational data |
| ACK<br>Processing<br>Phase                    |                                                        | Coordination if reqired, decisions, transfer of data | access current operational data |
| Data Retrival and<br>limplementation<br>Phase |                                                        |                                                      | access current operational data |

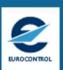

# 5.3.5 VIEW AIRAC CYCLES IN AMC

### Demonstration

- Menu: Miscellaneous Functions
  - → View AIRAC Cycle
    - → View AIRAC Dates

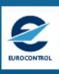

# 6. NETWORK INVENTORY

- Network Inventory interactions
- Subfunctions

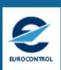

# 6.1.1 NETWORK INVENTORY PURPOSE

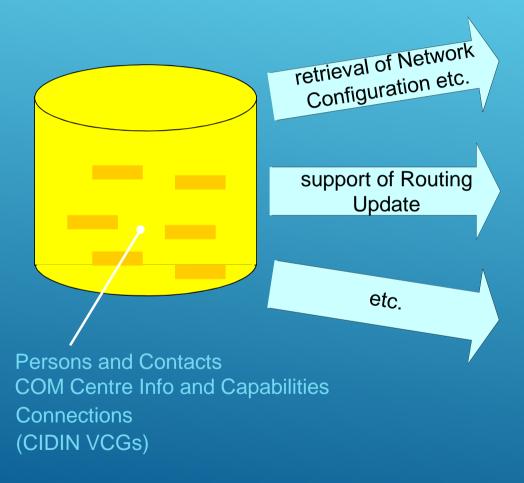

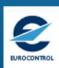

### 6.1.2 INVENTORY UPDATE INTERACTIONS

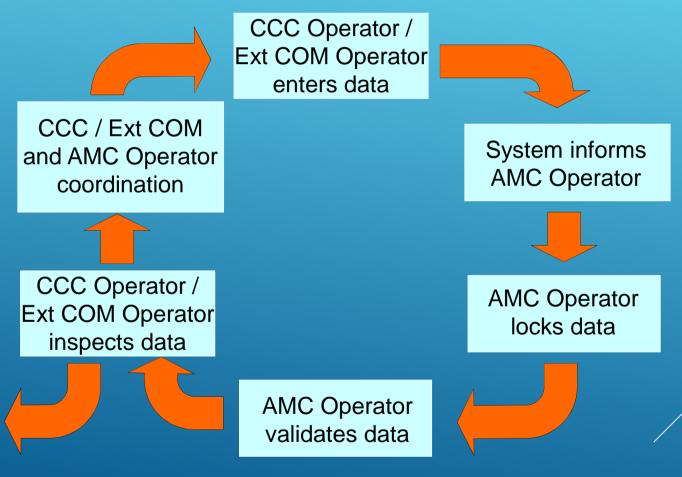

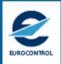

### 6.2.1 THE SUB-FUNCTIONS OF NETWORK INVENTORY

- Persons and Contacts
- COM Centres
- ► AFTN/CIDIN Capabilities
- > AMHS Capabilities
- ▶ VCGs
- Connections

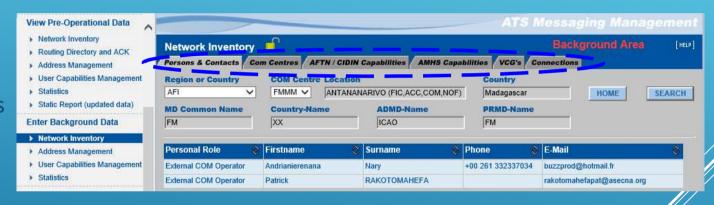

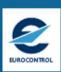

### 6.2.2 NETWORK INVENTORY: OBJECTIVES

Persons and Contacts: operational contact points in COM Centres

COM Centres:

general information (address) applications (AFTN, CIDIN, AMHS, others)

- AFTN/CIDIN Capabilities: details of AFTN and CIDIN configuration and capabilities
- ► AMHS Capabilities: details of AMHS configuration and capabilities
- VCGs:

list of CIDIN VCGs with adjacent COM Centres

Connections:

list of all connections of all types with other COM Centres (network topology)

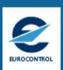

# 6.2.3 **NETWORK INVENTORY**

## Demonstration

- Menu: Network Inventory
  - → EDDD all folders

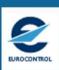

## 7. ADDRESS MANAGEMENT

- The need
- Aspects
- Categories of changes
- Major Changes
- Minor changes
- AMHS MD addressing
- Intra-MD addressing

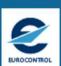

# 7.1.1 THE NEED FOR ADDRESS MANAGEMENT (1)

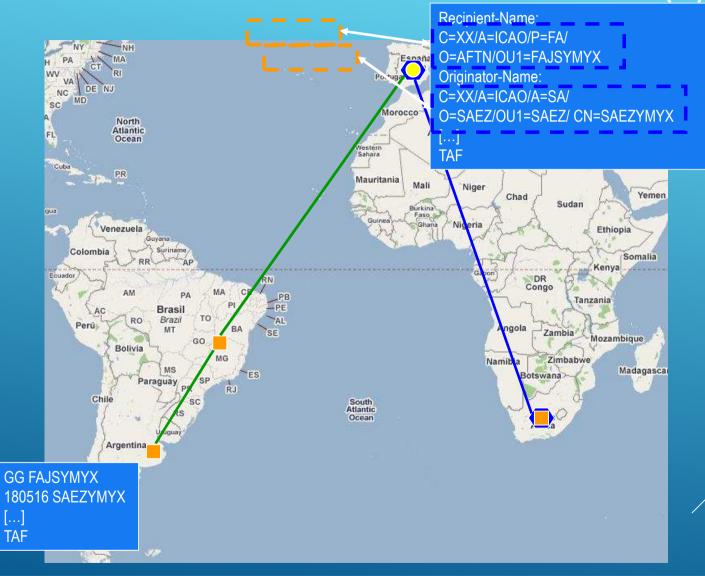

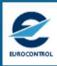

# 7.1.2 THE NEED FOR ADDRESS MANAGEMENT (2)

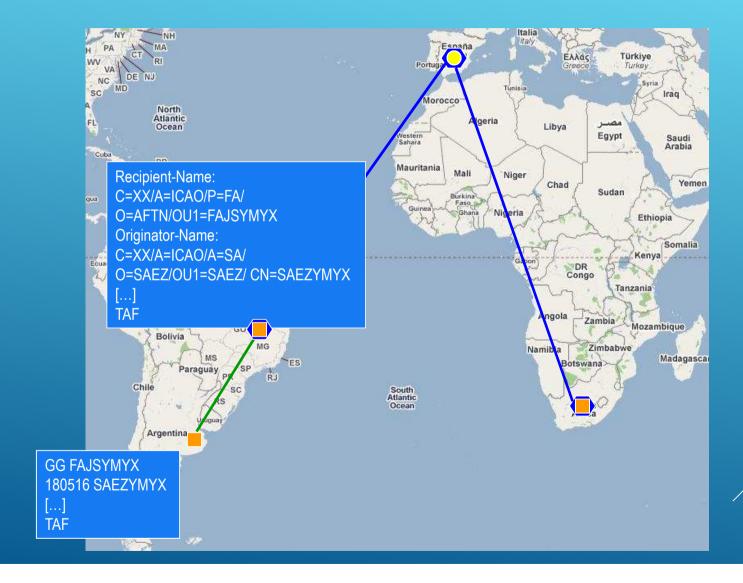

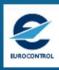

# 7.1.3 THE NEED FOR ADDRESS MANAGEMENT (3)

#### AMHS Address Management is required because:

- in any network, the knowledge of originator and recipient addresses is mandatory to enable the exchange of information
- > at present there is not yet an official source for AMHS addressing information:
  - the global ICAO Register of AMHS MDs and addressing information is being implemented by ICAO Headquarters
  - it is not the role of ICAO HQ to maintain an operational Register subject to the (potentially) frequent changes of a dynamic network under deployment
  - The ICAO Register is intended to be used for institutional purposes, not for operational purposes
- ➤ There is a need for an **operational** source of information regarding AMHS addressing

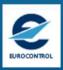

# 7.1.4 THE NEED FOR ADDRESS MANAGEMENT (4)

- All addresses are converted at the boundary between CIDIN/AFTN and AMHS. This means that ANY AFTN address in an AFTN message reaching an AFTN/AMHS gateway is converted to an AMHS address:
  - even if the address is in another Region
  - → Address management handles information for AMHS world wide
  - even if the considered State has not migrated to AMHS
  - Address management is not affected by new implementations (in principle)
- ➤ The use of wrong AMHS addresses may cause mis-routings and non-deliveries.
- ► Lack of synchronisation in changes introduces wrong addresses.
- AFTN and CIDIN addresses are well-known and rather static. At least during the deployment phase, AMHS addresses are expected to be modified more dynamically.

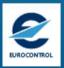

# 7.2.1 TWO ASPECTS IN ADDRESS MANAGEMENT

|                    |                            | CAAS                                                         | XF                         |  |  |  |  |  |
|--------------------|----------------------------|--------------------------------------------------------------|----------------------------|--|--|--|--|--|
| Attribute          | Name of attribute          | Value                                                        | Value                      |  |  |  |  |  |
| High level add     | lress attributes:          |                                                              |                            |  |  |  |  |  |
| С                  | Country-name               | 'XX'                                                         |                            |  |  |  |  |  |
| А                  | ADMD-name                  | 'IC                                                          | 'ICAO'                     |  |  |  |  |  |
| Р                  | PRMD-name                  | To be defined                                                | To be defined by each ANSP |  |  |  |  |  |
| Addressing scheme: |                            | CAAS                                                         | XF J                       |  |  |  |  |  |
| Low level addi     | ress attributes            |                                                              |                            |  |  |  |  |  |
| 0                  | Organisation name          | e.g. a "region" within a country, to be defined by each ANSP | 'AFTN'                     |  |  |  |  |  |
| OU1                | Organisational unit name 1 | 4-character ICAO location indicator                          | 8-character AFTN address   |  |  |  |  |  |
| CN                 | Common name                | 8-character AFTN address                                     | not used                   |  |  |  |  |  |

**AMHS MD Register** 

Intra-MD Addressing

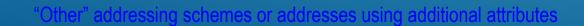

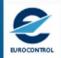

### 7.2.2 USE OF AMHS ADDRESS INFORMATION

### AMHS address information is used for two different aspects:

- ▶ Routing
  - ▶ In every AMHS MTA
  - ▶ Between AMHS Management Domains (MDs):
    - ▶ Using high-level attributes (C, A, P)
    - ➤ In some cases using the Organisation-name attribute (towards MDs with multiple COM Centres)
  - ► Internally to the destination AMHS MD:
    - ► Using low-level attributes (O, OU1, CN)
- ► Addressing conversion
  - ► In AFTN/AMHS Gateways
  - Upon entry and exit of AMHS:
    - ► Using the full address (all attributes of a CAAS or XF address)
    - ➤ Using Nationality Letters (or Designator) associated with the AMHS MD

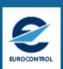

### 7.2.3 USE OF AMHS ADDRESS INFORMATION

### **EXAMPLE 1: ADDRESS CONVERSION IN AFTN/AMHS GATEWAY**

| State           |                                         | AMHS Address Specification    |                            |           |                   |                               |                            |
|-----------------|-----------------------------------------|-------------------------------|----------------------------|-----------|-------------------|-------------------------------|----------------------------|
| Name            | Nationality<br>Letters or<br>Designator | Country-<br>name<br>attribute | ADMD-<br>name<br>attribute | PRMD-name | Addressing scheme | ATN Directory naming- context | Comments                   |
| Solomon Islands | AG                                      | XX                            | ICAO                       | AG        | XF                |                               |                            |
|                 |                                         |                               |                            |           |                   |                               |                            |
| Côte d'Ivoire   | DI                                      | XX                            | ICAO                       | DI        | XF                |                               |                            |
| Nigeria         | DN                                      | XX                            | ICAO                       | DN        | XF                |                               |                            |
| Niger           | DR                                      | XX                            | ICAO                       | DR        | XF                |                               |                            |
| Tunisia         | DT                                      | XX                            | ICAO                       | DT        | XF                |                               |                            |
| Togo            | DX                                      | XX                            | ICAO                       | DX        | XF                |                               |                            |
| Belgium         | EB                                      | XX                            | ICAO                       | BELGIUM   | CAAS              |                               | see Table Belgium          |
| Eurocontrol     | EBBD                                    | XX                            | ICAO                       | CFMU      | CAAS              |                               | see Table Eurocontrol-CFMU |
| Germany         | ED                                      | XX                            | ICAO                       | GERMANY   | CAAS              |                               | see Table Germany          |
| Estonia         | FE                                      | XX                            | ICAO                       | EE        | XE                |                               |                            |
| Finland         | EF                                      | XX                            | ICAO                       | EF        | XF                |                               |                            |
| United Kingdom  | EG                                      | XX                            | IUAU                       | EG        | XI-               |                               |                            |
| Netherlands     | EH                                      | XX                            | ICAO                       | EH        | CAAS              |                               | see Table EH               |

**Convert EFHKZTZX:** if not in the User Address Table

1) Extract EF, EFHK, EF—ZTZ, EFHKZTZ

2) Look for best match in Nationality Letters column: EF

3) Retrieve MD-name: C=XX, A=ICAO, P=EF

4) Retrieve addressing scheme: XF

5) Construct XF-address: C=XX, A=ICAO, P=EF, O=AFTN, OU=EFHKZTZX

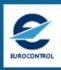

### 7.2.4 USE OF AMHS ADDRESS INFORMATION

#### **EXAMPLE 2: ADDRESS CONVERSION (CAAS)**

| State                      |                                         | AMHS Address Specification    |                            |                     |                   |                               |                |
|----------------------------|-----------------------------------------|-------------------------------|----------------------------|---------------------|-------------------|-------------------------------|----------------|
| Name                       | Nationality<br>Letters or<br>Designator | Country-<br>name<br>attribute | ADMD-<br>name<br>attribute | PRMD-name attribute | Addressing scheme | ATN Directory naming- context | Comments       |
| United Kingdom             | EG                                      | XX                            | ICAO                       | EG                  | XF                |                               |                |
| Netherlands                | EH                                      | XX                            | ICAO                       | EH                  | CAAS              |                               | see Table EH   |
|                            |                                         |                               |                            |                     |                   |                               |                |
| Dem. Republic of the Congo | FZ                                      | XX                            | ICAO                       | FZ                  | XF                |                               |                |
| Mali                       | GA                                      | XX                            | ICAO                       | GA                  | XF                |                               |                |
| Gambia                     | GB                                      | XX                            | ICAO                       | GB                  | XF                |                               |                |
| Canary Islands (Spain)     | (GC)                                    | XX                            | ICAO                       | AENA                | CAAS              |                               | see Table Aena |
| Spain                      | GE                                      | XX                            | ICAO                       | AENA                | CAAS              |                               | see Table Aena |
| Sierra Leone               | GF                                      | XX                            | ICAO                       | GF                  | XF                |                               |                |
| Guinee-Bissau              | GG                                      | XX                            | ICAO                       | GG                  | XF                |                               |                |

Convert GCRRZPZX (Lanzarote): if not in the User Address Table

- 1) Extract GC, GCRR, GC—ZPZ, GCRRZPZ
- 2) Look for best match in Nationality Letters column: GC
- 3) Retrieve MD-name: C=XX, A=ICAO, P=AENA
- 4) Retrieve addressing scheme: CAAS
- 5) Extract location indicator (GCRR) and look for a match in detailed table Aena
- 6) Retrieve Organisation-name from column "Organisation": GCCC
- 7) Construct CAAS address: C=XX, A=ICAO, P=AENA, O=GCCC, OU=GCRR, CN=GCRRZPZX

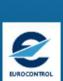

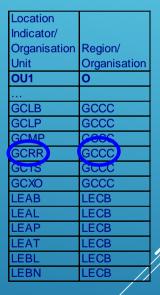

### 7.3.1 TWO CATEGORIES OF ADDRESS CHANGES

### Two categories of address changes are identified:

- Major changes:
  - ▶ They include:
    - Addition or deletion of PRMDs
    - ➤ Modification of PRMD-name
    - ► Change of addressing scheme (from XF to CAAS or vice-versa)
  - They have an institutional impact or a major operational impact
  - ► They are expected to be infrequent
- ▶ Minor changes:
  - ➤ They consist in modifications in a CAAS table
  - They have an operational impact which can be more limited
  - ► They can be more frequent

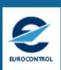

### 7.4.1 EXAMPLE OF MAJOR ADDRESS CHANGE

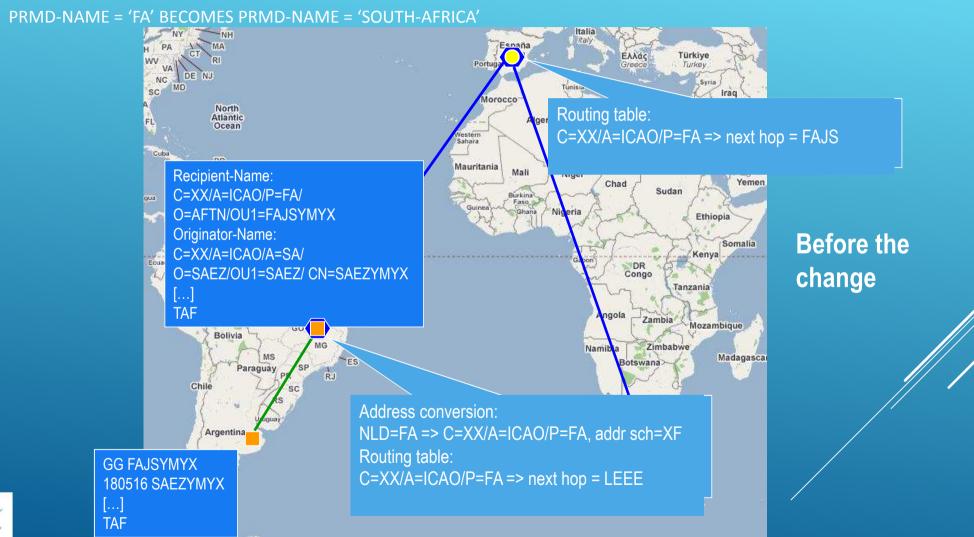

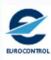

### 7.4.2 EXAMPLE OF MAJOR ADDRESS CHANGE

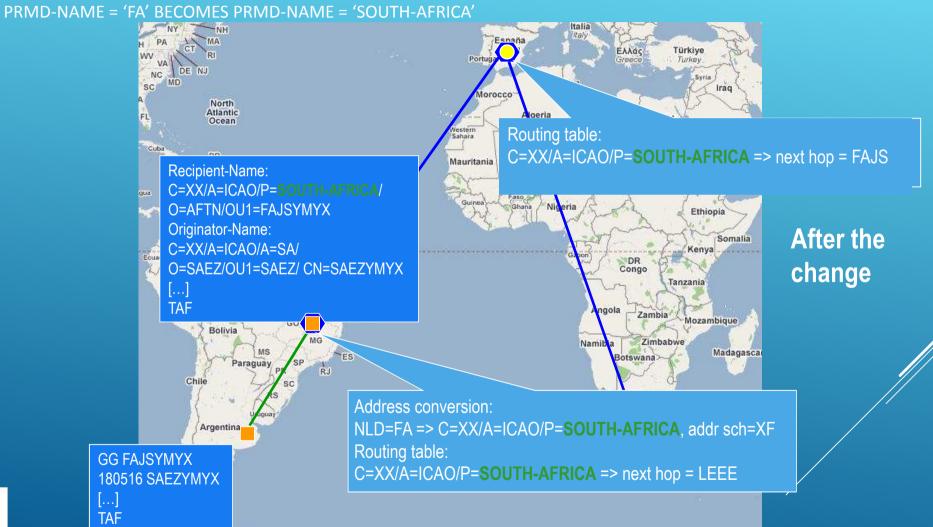

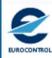

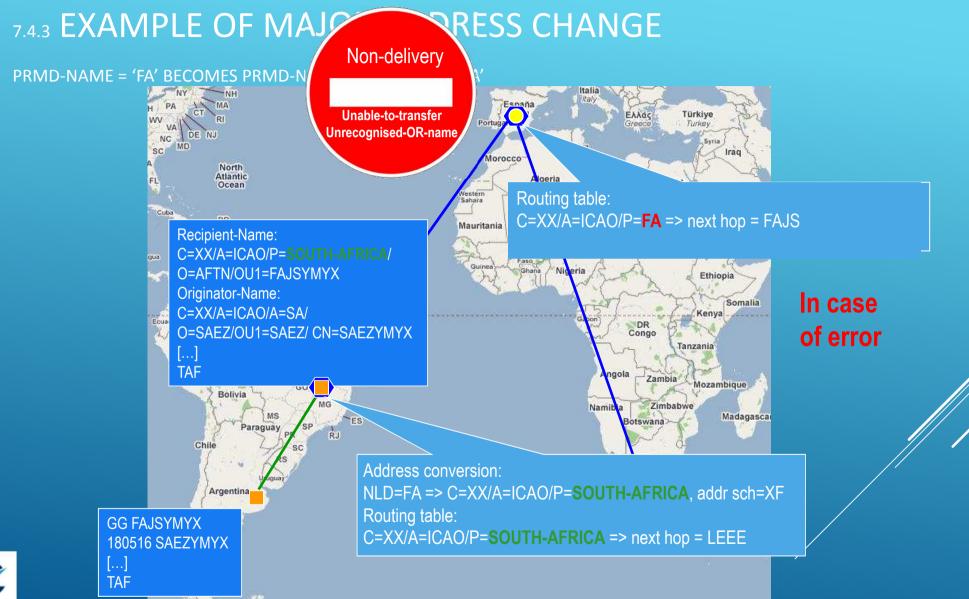

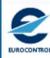

# 7.4.4 PROCEDURE FOR MAJOR CHANGES

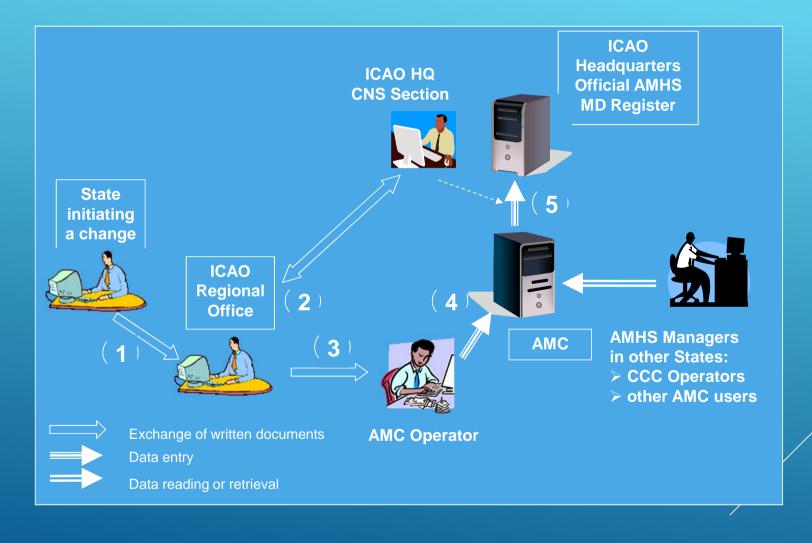

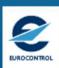

### 7.4.5 PROCEDURE FOR MAJOR CHANGES

#### AS PROPOSED BY EANPG/49 AND ENDORSED BY ICAO HQ

- 1. An accredited person in the considered State declares the change to ICAO, using a standard written pro forma "ICAO" means here the Regional Office for the ICAO Region where the State is located. The pro forma includes the applicability date of the change (an AIRAC date);
- 2. the CNS Officer in the Regional Office, in coordination with ICAO Headquarters as appropriate, validates the acceptability of the declared change from an official and institutional viewpoint;
- after validation, the CNS Officer forwards the declaration of change to the AMC Operator, using appropriate means such as fax, e-mail, etc. (different from data entry in AMC); [at the latest 21 days before the applicability date]
- 4. the AMC Operator enters data in the AMC based on the input received from the Regional Office, at the appropriate time considering the applicability date of the change and using the AMC operational procedures;
- 5. at the date of applicability, i.e. at each AIRAC cycle date, the ICAO HQ CNS Section retrieves an AMHS address management export file from the AMC and uploads it in the ICAO Official AMHS MD Register.

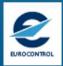

### 7.4.6 PROCEDURE FOR MAJOR CHANGES

#### ROLE OF ICAO REGIONAL OFFICE AND HEADQUARTERS

- 1. RO: Receive and process the declaration;
- 2. Validate the acceptability of the declared change from an official and institutional viewpoint:
  - PRO: Verify that the PRMD-name has a valid syntax (see 8.1.2) and correctly identifies the declaring State or Organisation, e.g. not 'CAA');
  - ► RO + HQ: Verify that the PRMD-name is unique world wide (including declarations being processed);
  - ▶ RO: Coordinate with declaring State or Organisation if the two criteria above are not met;
  - ▶ RO: If new or modified, verify that the Nationality Letters or Designator are not ambiguous;
  - RO: If ambiguous, coordinate with AMC Operator and with declaring State or Organisation to select appropriate Nationality Letters or Designator
- 3. RO: after validation, forward the declaration of change to the AMC Operator; [at the latest 21 days before the applicability date]
- 4. No ICAO action;
- 5. HQ: At each AIRAC cycle date, update Official Register with AMC data.

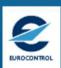

### 7.5.1 EXAMPLE OF MINOR ADDRESS CHANGE

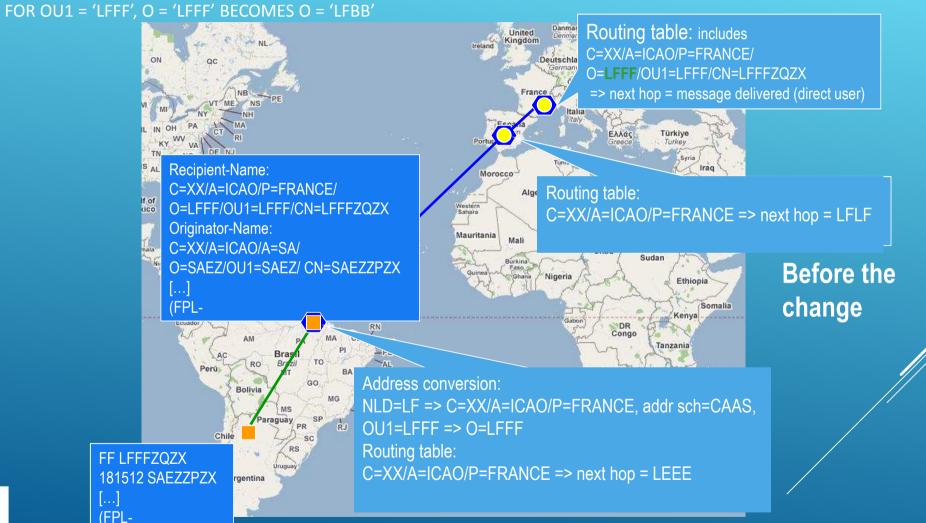

NAM/CAR AIDC and NAM/IDC Implementation Follow-up Meeting, Mexico City, 08-11 April 2019

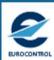

### 7.5.2 EXAMPLE OF MINOR ADDRESS CHANGE

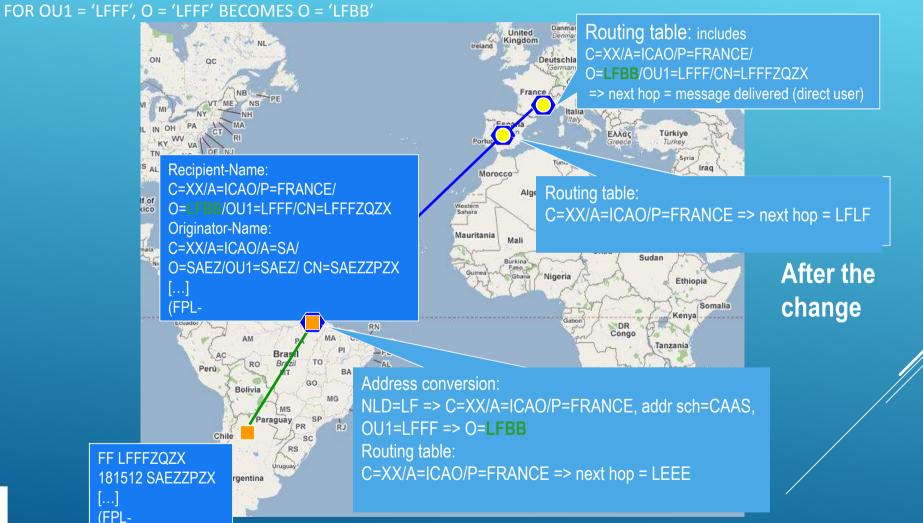

NAM/CAR AIDC and NAM/IDC Implementation Follow-up Meeting, Mexico City, 08-11 April 2019

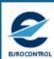

### 7.5.3 EXAMPLE OF MINOR ADDRESS CHANGE

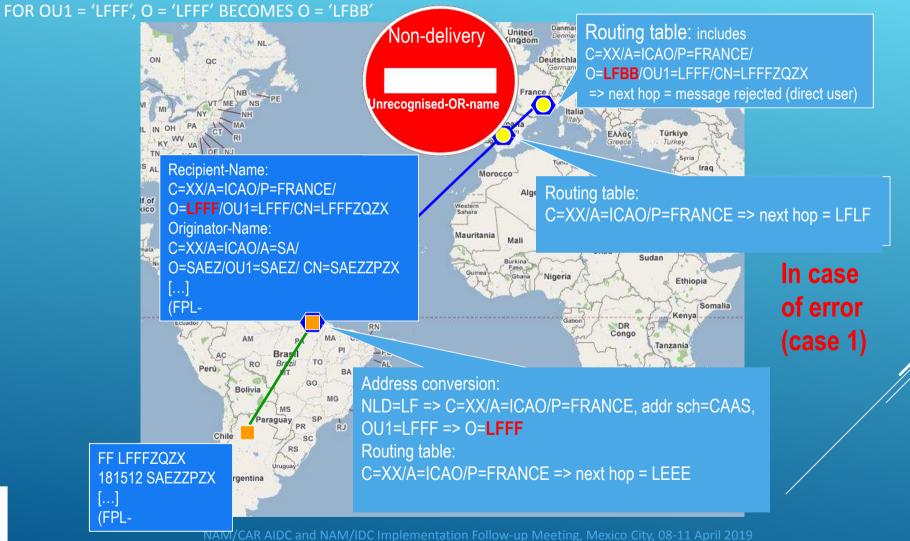

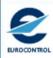

### 7.5.4 EXAMPLE OF MINOR ADDRESS CHANGE

FOR OU1 = 'LFFF', O = 'LFFF' BECOMES O = 'LFBB'

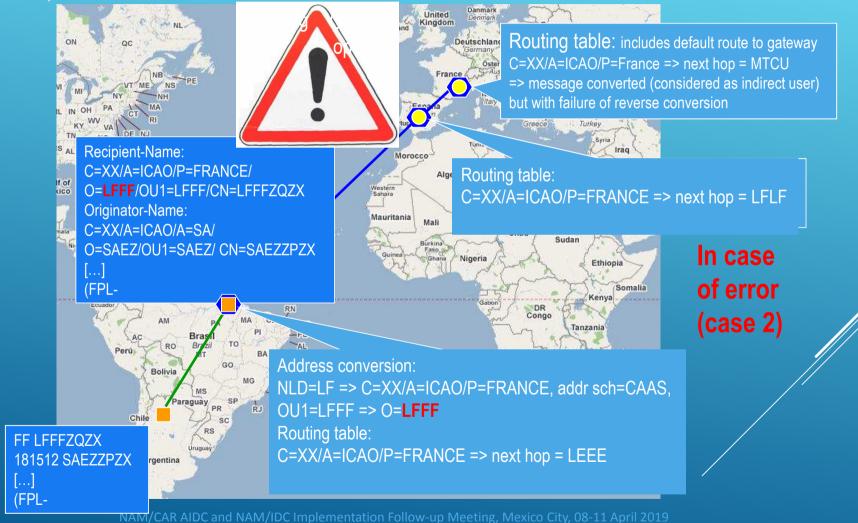

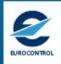

# 7.5.5 PROCEDURE FOR MINOR CHANGES

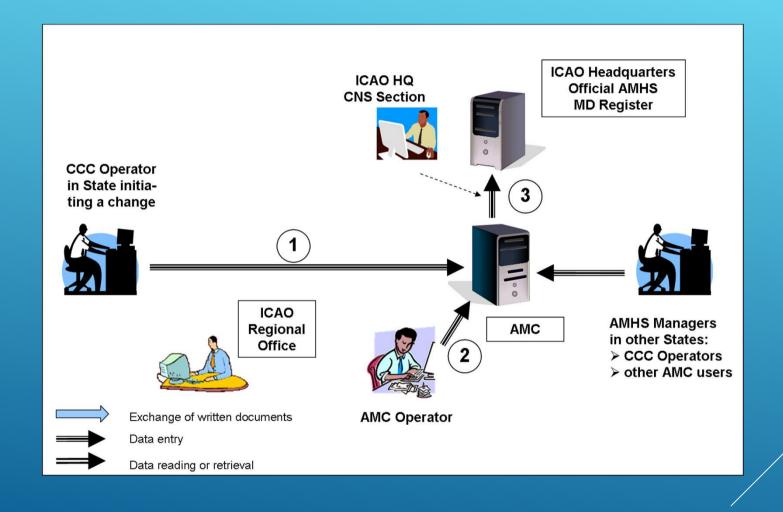

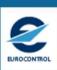

### 7.5.6 PROCEDURE FOR MINOR CHANGES

AS PROPOSED BY EANPG/49 AND ENDORSED BY ICAO HQ

- 1. The CCC Operator [or External COM Operator] in the considered State enters data corresponding to the intended change in the AMC, using the standard AMC operational procedures, taking into account the applicability date of the change (an AIRAC date);
- 2. the AMC Operator performs the standard AMC operational procedures, such that the status of changed data is passed to "operational" at the applicability date;
- 3. at the date of applicability, i.e. at each AIRAC cycle date, the ICAO HQ CNS Section retrieves an AMHS address management export file from the AMC and uploads it in the ICAO Official AMHS MD Register (this is identical to stage 5 in the procedures for major changes).

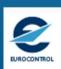

## 7.6.1 ADDRESS MANAGEMENT AMC IMPLEMENTATION

STRUCTURED BY DIFFERENT INFORMATION FLOWS

Potential Institutional Implications ?

- ► AMHS MD Register information:
  - ► from State/ANSP to ICAO Regional (and HQ) for validation
  - ► from ICAO (Regional and HQ) to AMC for data entry and operational publication
  - from AMC to ICAO HQ for official Registration and Publication

No

- ► Intra-MD Addressing information:
  - from State/ANSP to AMC for operational publication (direct data entry)
  - ► from AMC to ICAO HQ for official Registration and Publication

These flows are integrated in AMC functions and procedures

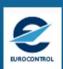

## 7.6.2 AMHS MD – STATE/ORG RELATIONSHIP

- managed in AMHS MD Register
- already registered for each State world wide (declared or default)
- each State/Organisation is associated to one or many "Nationality Letters/ Designator" (NLD)
- each NLD is unique
- generally a one-to-one MD-to- "State/Organisation" relationship
- occasionally a one-to-many MD-to- "State/Organisation" relationship
- potentially a many-to-one is possible (does not exist at present "as such"):
  - multiple AMHS MDs in one State
  - Nationality Letters / Designator (NLD) must be different
- > the references are:
  - ► ICAO Doc 7910 ⇔ Eurocontrol database of ANP locations (consistency issue)
  - unofficial ANP locations and territories, created by AMC Operator when needed
- impacts:
  - address conversion (high level attributes)
  - routing

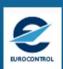

#### 7.6.3 AMHS MD – COM CENTRE RELATIONSHIP

- managed in AMHS MD Register Function
- not formally registered / published (apart from Doc 7910)"well-known" at AFSG/regional group level
- each COM Centre is associated to a unique location indicator
- generally a one-to-oneMD-to-COM Centre relationship
- occasionally a one-to-many relationship
- the references are:
  - ► ICAO Doc 7910 ⇔ Eurocontrol database of ANP locations (+ "unofficial" if needed)
- impacts routing

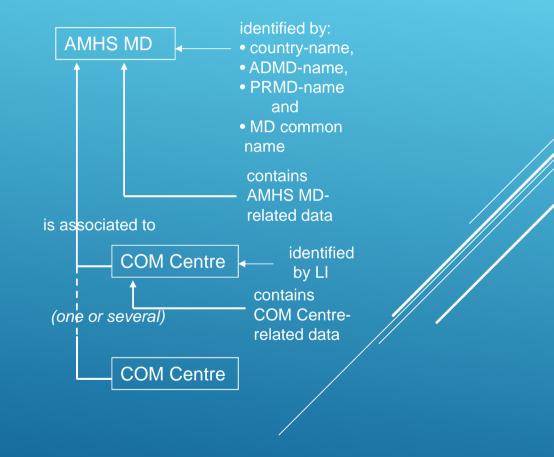

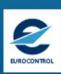

#### 7.6.4 OVERALL AMHS MD REGISTER UPDATE PROCEDURE

- States inform ICAO Regional Offices about their intended changes and apply for their registration (as part of the procedure for major changes)
- ► ICAO Regional Offices and HQ validate the request, and coordinate with AMC about the need for an update to the Register (as part of the procedure for major changes)
- The AMC Operator takes into account the ICAO validate changes and enters them in the AMC (as part of the procedure for major changes)
- ➤ The AMC Operator transfers to Pre-Operational area
- CCC and Ext COM Operators monitor changes and prepare implementation:
  - processing individually each modification, or
  - using the EXPORT action to retrieve the whole AMHS MD Register from AMC
- ➤ On the AIRAC date, the AMC Operator transfers to Operational area
- ➤ On AIRAC date at 11:00UTC, CCC and Ext COM Operators set the new data to become live
- In parallel (at the AIRAC date), with no impact on AMHS network operation, ICAO HQ updates the official Register for institutional purposes, using AMC data

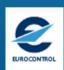

## 7.6.6 AMHS MD REGISTER

## Demonstration

- Menu: Address Management
  - ightarrow EUR/NAT
  - → Spair

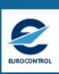

#### 7.7.1 INTRA-MD ADDRESSING: TWO PARTS

- > CAAS Table:
  - contains "O-OU1" relationship
  - enabled depending on addressing scheme selection
- ➤ AMHS MDs having selected XF do not need to enter data in CAAS Table
- User Address Table:
  - contains full user O/R addresses
  - ► Used for identification of users from Third-party Providers (e.g. SITA), which have no specific Nationality letters assigned in the AMHS MD Register

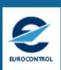

#### 7.7.2 INTRA-MD ADDRESSING UPDATE PROCEDURE

- > the CCC or Ext COM Operator updates data (data entry phase) in the AMC:
  - entering individually each modification, or
  - using an IMPORT action to upload his CAAS Table or User Address Table into AMC
- the AMC Operator enters data from ICAO HQ and/or from Regional Offices (if received)
- the AMC Operator checks and validates updated data,
- ▶ he co-ordinates with CCC Operators and External COM Operators, if needed
- the AMC Operator transfers to Pre-Operational area
- ▶ CCC and Ext COM Operators monitor changes and prepare implementation:
  - processing individually each modification, or
  - > using the EXPORT action to retrieve the whole CAAS and User Address Tables from AMC
- the AMC Operator transfers to Operational area
- CCC and Ext COM Operators set the new data to become live

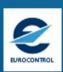

#### 7.7.3 INTRA-MD ADDRESSING DATA FIELDS

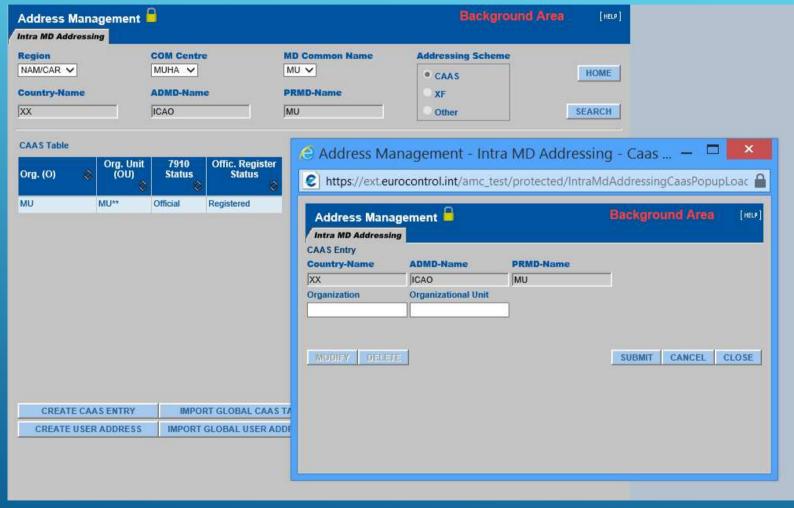

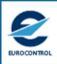

#### 7.7.3 INTRA-MD ADDRESSING DATA FIELDS

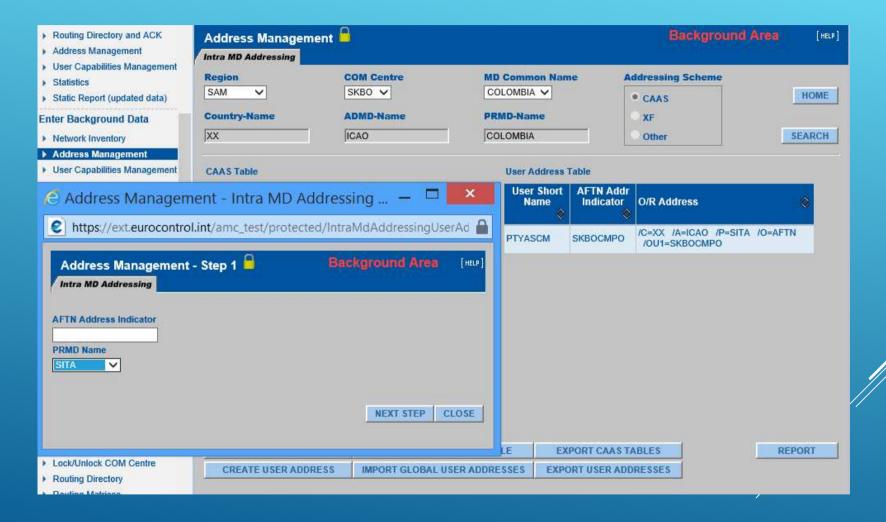

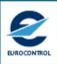

## 7.7.4 INTRA-MD ADDRESSING

#### Demonstration

- Menu: Address Management
  - Intra-MD Addressing
  - → CAAS Table
  - User Address Table

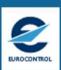

## 7.7.5 INTRA-MD ADDRESSING EXPORT / IMPORT FILE FORMAT

CAAS Table IMPORT: text CSV file using semi-colons (;) as separator

one identification line (is present, but not taken for IMPORT) one header line

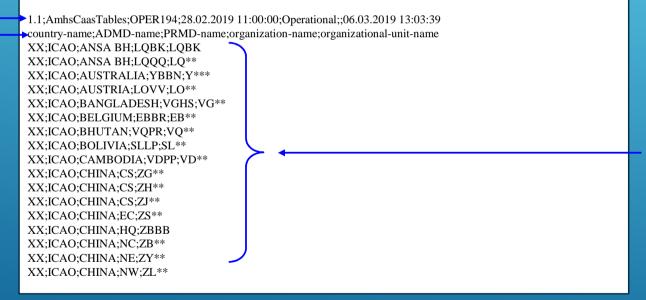

Minimum: one line for Default value per AMHS MD

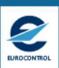

## 7.7.6 AMHS ADDRESSING EXPORT / IMPORT

#### Demonstration

- Menu: Address Management
  - → Export AMHS MD Register
  - ightarrow Export CAAS Table
  - Export User Address Table

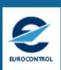

#### 7.7.7 USER CAPABILITIES

- AMHS User Capabilities management allows to manage and distribute information about the functional capabilities of an AMHS user. This function will be particularly useful when the AMHS expands to new functions and/or new message types (e.g. BUFR, security, extended service, etc.), to determine the capabilities of a message recipient before sending the message;
- ➤ The considered AMHS User Capabilities information comprises the direct as well as the indirect AMHS users and includes:
  - the AMHS user OR-address and AF-address, as a reference and
  - the following Capability Classes:
    - ➤ Body-parts (which includes the former capability elements as defined in ICAO Document 9880 like 'maximum deliverable content length' and 'encoded information types EITS'),
    - ► Address type,
    - ► IPM heading extensions,
    - ▶ Directory,
    - > AMHS Security.
- The composition of the resulting profile name is detailed in Appendix D, Section Ø.5
   (ATS Messaging Management Manual).

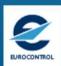

## 7.7.8 USER CAPABILITIES

#### Demonstration

- Menu: User Capabilities Management
  - → forced setting e.g. for SITA Users
  - ightarrow For other User addresses

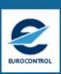

## 8. ROUTING MANAGEMENT

- Routing Management
- AFTN/(CIDIN)/AMHS
- Acknowledgement
- Import/Export of Routing Tables

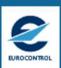

#### 8.1.1 ROUTING MANAGEMENT: OBJECTIVE

- Need to integrate AMHS routing with AFTN (and CIDIN) routing
- ▶ Need to integrate exceptional AFTN routing for User Addresses
- ▶ Provide consistent routing for all PRMDs on Global level
- Support migration of AFTN traffic flows to AMHS

Provide optimal routing tables on Global level

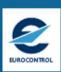

#### 8.1.2 ROUTING MANAGEMENT PROCESS

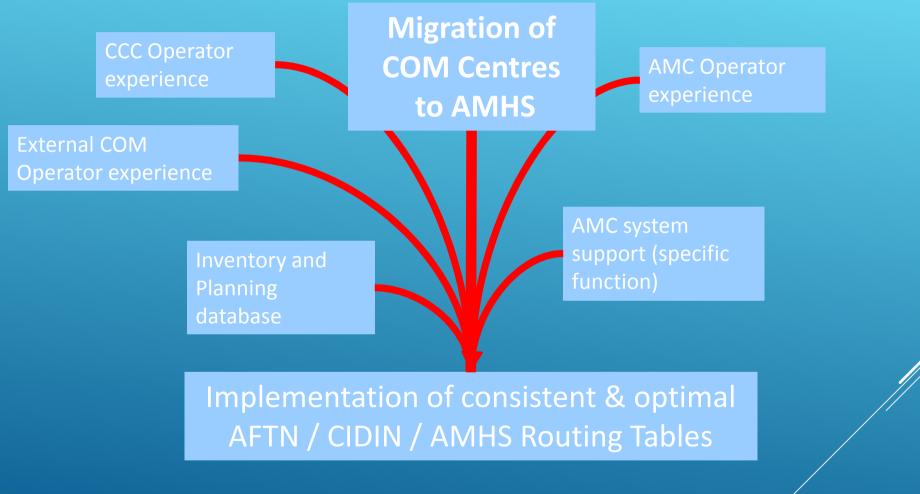

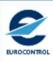

#### 8.1.3 ROUTING UPDATE INTERACTIONS

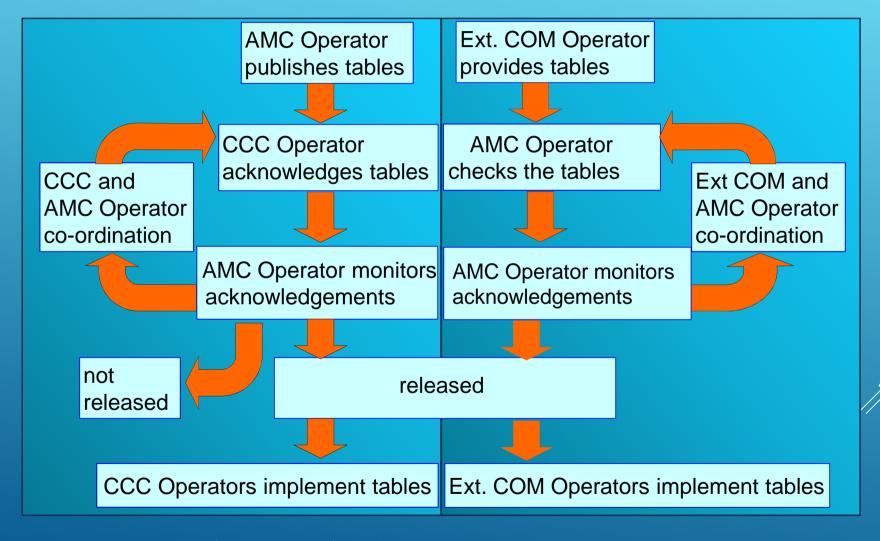

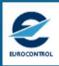

#### 8.1.4 ROUTING UPDATE RESULTS

- "Consistent" means:
  - correctly manage routing from AFTN to AMHS via MTCU, and vice-versa
  - existence of Routing Paths for all Routing Indicators (Nationality Letters)
  - timely support of phased integration of flows,

- "Optimal" means (could mean)
  - > minimum number of hops,
  - robust in the case of failures / overload,
  - > symmetry of routes,
  - good distribution of traffic,
  - simple relationships with other Regions,
  - etc.

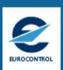

#### 8.2.1 ROUTING MANAGEMENT: INTEGRATED AFTN / CIDIN / AMHS ROUTING

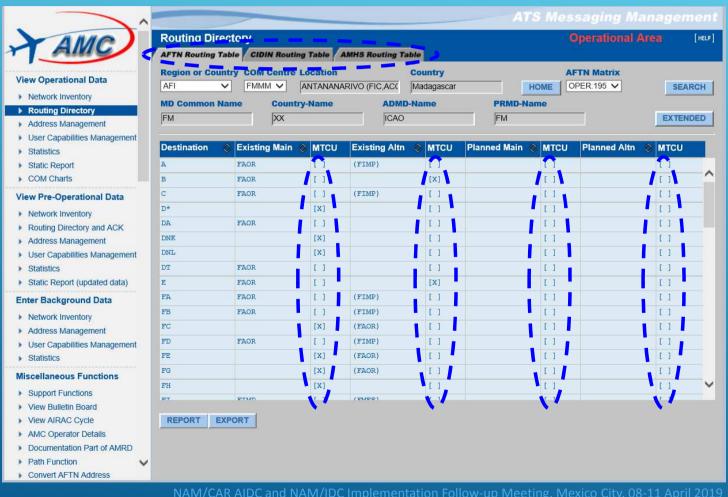

3 Routing Tables

Inter-related via MTCU columns for routing

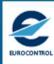

#### 8.2.2 AFTN ROUTING: SPECIFIC ASPECTS

- in AFTN, message routing is performed using character sequences extracted from the message addressee indicator
- in an AFTN routing table:
  - > a destination = 1 to 8 characters
  - > Examples:
    - > Another Region: in general 1 character
    - > Another COM Centre in the same Region: in general 2 characters (Nationality Letters)
    - > There are exceptions: EBBD, LFPY etc.
  - > a route (existing main, etc.) = a COM Centre Location Indicator
- > All defined and valid ICAO addressee indicators must be routable
- In general an international AFTN routing table includes 60 entries (in Europe)
   (minimum about 25 entries)

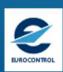

#### 8.2.3 AMHS ROUTING: SPECIFIC ASPECTS

- ▶ in AMHS, routing is performed using address attributes:
  - > From AMHS MD to AMHS MD, using « high-level » attributes
  - Within an AMHS MD, using « low-level » attributes
- ▶ in the AMHS routing table for one COM Centre (in the MTA):
  - > A destination = a GDI (C, A, P) + O if needed
  - > A route (existing main, etc.) = a COM Centre implementing AMHS
  - > Routes must be defined for all AMHS MDs world wide: currently about 260 entries
- > specific case: AMHS MD with multiple international COM Centres:
  - > Different routes to several of the international COM Centres can be defined in one table only if Ossused (CAAS addressing)
  - No value of Organisation-name specified: use one single « default route » to AMHS MD from the considered COM Centre

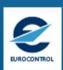

#### 8.2.4 AMHS ROUTING: USE OF O ATTRIBUTE

(ORGANISATION-NAME)

- ➤ The O (Organisation-name) is available in AMHS routing table:
  - > As part of a destination
  - > If the destination AMHS MD has selected CAAS
  - > All O values specified in the CAAS table can be selected
  - > A default route (without O) to the same AMHS MD is always possible
  - Routes must be defined for all O values of the destination AMHS MD unless a default route (based on C, A, P) is specified
  - > Some routes with a specified O value can be combined with a default route
- ➤ To be used in the following cases:
  - > For destination AMHS MDs with multiple international COM Centres
- Possible impact on message rejection:
  - If all O values are specified (and no default) for a destination AMHS MD in a routing table, incoming messages with destination addresses including incorrect O values will trigger NDRs (unable to transfer / unrecognised O/R name)

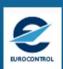

#### 8.2.5 FROM AFTN TO AMHS IN A GATEWAY

- At the border of AMHS islands, Routing Tables must specify which message flows (which destinations) have to be converted
- « M » (for « MTCU ») parameter:
  - In the AFTN Routing Table: the destination is passed (internally routed) to the MTCU (to be routed in AMHS)
  - ► In the AMHS Routing Table: the destination is passed to the MTCU (to be routed in AFTN)
- ► In the AMHS Routing Table, any unspecified route is assumed to be passed to the MTCU

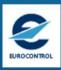

## 8.2.6 AFTN ROUTING TABLE

#### Demonstration

Menu: Routing Directory
 → AFTN Routing Table

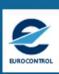

## 8.2.7 CIDIN ROUTING TABLE

#### Demonstration

Menu: Routing Directory
 → CIDIN Routing Table

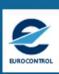

## 8.2.8 AMHS ROUTING TABLE

#### Demonstration

Menu: Routing Directory→ AMHS Routing Table

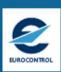

#### 8.3.1 ROUTING ACKNOWLEDGEMENT

- ▶ in Pre-Operational Area
- essential step in the Routing Update procedure
- when the AMC Operator sets the Routing Matrix status to 'proposed'

#### **Demonstration**

Menu: Routing Directory (Pre-Op Area)
 → Acknowledgement

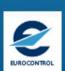

## 8.4.1 EXPORT / IMPORT OF ROUTING TABLES

- ► All routing tables can be exported from all data areas
- ➤ The AMC Operator and External COM Operator can import a routing table in the background area
- > Export/Import files are CSV files (editable in MS-Excel) and following the same format
- ➤ File format (specified in ATS Messaging Management Manual Appendix D):
  - One identification line (not used for import)
  - One header line
  - Existing route record lines
  - Planned route record lines

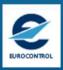

## 8.4.2 USE OF EXPORT / IMPORT ROUTING TABLES

- Operational use of Export files:
  - Current operational cycle: use files exported from Operational Area
  - Prepare next operational cycle: use files exported from Pre-Operational Area, with status RELEASED
- ➤ Potential use of Export/Import in Background area (AMC Operator, External COM Operator):
  - ► For off-line preparation work using MS-Excel
  - ► For "initial load" of the routing table of a COM Centre starting AMHS operation
  - Import can be done only in an existing routing matrix / routing table (which can either be empty or already contain data)
  - ▶ **Note:** deletion of routes is not possible via import (to avoid loss of data): A route missing in ap imported file will not be erased from the pre-existing data.

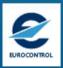

#### 8.4.3 EXAMPLE OF EXPORTED ROUTING TABLE

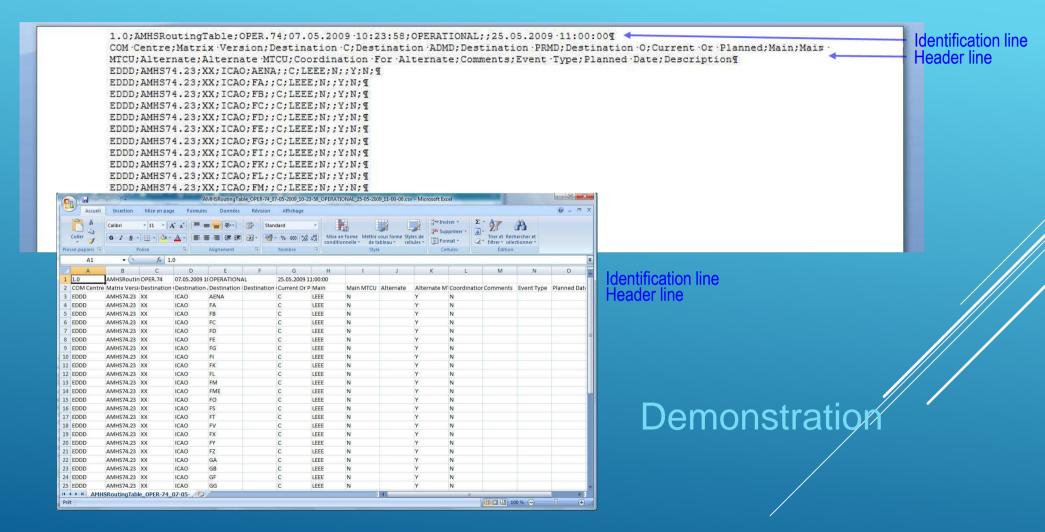

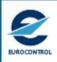

## 9. MISCELLANEOUS FUNCTIONS

- Overview
- Static Report
- COM Charts

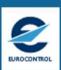

#### 9.1 MISCELLANEOUS FUNCTIONS - OVERVIEW

- Support Functions
- View Bulletin Board
- ▶ View AIRAC Cycle ✓
- AMC Operator Details
  Demon
- Documentation Part of AMRD Demonstration
- Path Function
  Demonstration
- Convert AFTN Address
- AFTN Country Code and AMHS PRMD
- View ANP Locations
  Demonstration
- ▶ Regions √
- Send E-Mail to User Groups
- Archived Data
  Demonstration

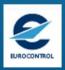

## 9.2 STATIC REPORT (GENERATED PER REGION)

- a printable structured version of the database contents
- > split into 4 parts in PDF format, or complete in XLS
  - network inventory
  - routing management
  - address management
  - user capabilities
- exists in Operational Area:
  - provides operational data
- exists in Pre-Operational Area: Static Report (updated data)
  - shows modification since last cycle (in red characters)
  - only complete report to avoid « missing » changes

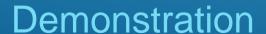

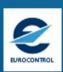

## 9.3 COM CHARTS

## Demonstration

Menu: COM Charts
 → EUR/NAT
 Maps

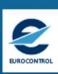

# 10. GENERAL AMC OPERATOR FUNCTIONS

- Functions in Support of Procedures
- Functions for User and Context Management

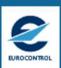

## 10.1 AMC OPERATOR FUNCTIONS IN SUPPORT OF PROCEDURES

- ► Lock/Unlock COM Centres
- Show Modified Information
- ▶ Transfer Data between Areas
  - ▶ To Pre-Operational
  - Generate Static Report (updated data)
- ▶ Edit Bulletin Board
- Modify Routing Matrix Status
- ▶ Transfer Data between Areas
  - ▶ To Operational
  - ▶ Generate Static Report

- ▶ Transfer Data to EDS
  - ▶ To Pre-Operational

- ➤ Transfer Data to EDS
  - > To Operational

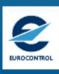

#### 10.2 FUNCTIONS FOR USER AND CONTEXT MANAGEMENT

- Assign functions to user groups
- Associate AMC Users to COM Centres
- > Show users
- Reference tables

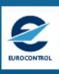

# 11. RELATION BETWEEN AMC AND EDS (INITIAL STEP)

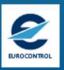

## 11.1 RELATION BETWEEN AMC AND EDS (INITIAL STEP)

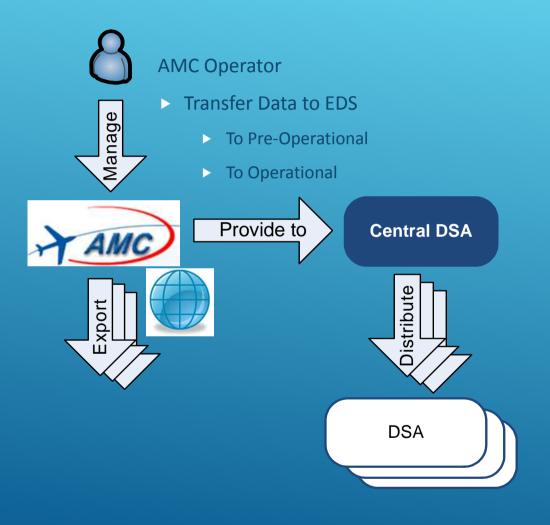

#### EDS operational in:

- Austria,
- Cyprus,
- Germany,
- Portugal,
- Romania,
- Switzerland and
- Taiwan

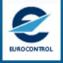

## 12. FINAL

- Summary
- Questions
- Feedback

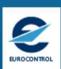

#### 12.1 SUMMARY

- ► The AMC comprises
  - a management organization and framework
  - AMC systems
  - functions and procedures
  - support and operator resources
- The AMC provides off-line network management services in support of AFTN/CIDIN/AMHS operation and AMHS deployment in
  - ► EUR/NAT ICAO Regions and
  - > external COM Centres, world wide
- > The AMC currently is the only system in operation with such capability

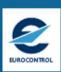

## 12.2 QUESTIONS AND ANSWERS

Any question?

Don't hesitate to ask.

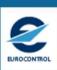

#### 12.3 FEEDBACK CHANNELS

During your participation in AMC activities, you will most likely wish to provide feedback on your experiences concerning, for example:

```
procedures,

AMC Systems, or

organisational matters.
```

#### Please send your feedback to

- Eurocontrol (yuksel.eyuboglu@eurocontrol.int), and
- to the AMC Operator

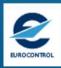

## Thank you for your attention

End

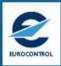